#### **PORTARIA N.º: 135/DETRAN/ASJUR/2010**

#### **O DEPARTAMENTO ESTADUAL DE TRÂNSITO DE SANTA CATARINA**, por seu Diretor, no uso de suas atribuições legais,

**CONSIDERANDO** a Resolução 168/2004 do CONTRAN, que estabelece normas e procedimentos para a formação de condutores de veículos automotores e elétricos, a realização dos exames, a expedição de documentos de habilitação, os cursos de formação, especializados, de reciclagem e dá outras providências;

**CONSIDERANDO** a necessidade de estabelecer controle das aulas teóricas dos cursos realizados pelos Centros de Formação de Condutores, por meio de sistema informatizado, assegurando o cumprimento da carga horária das aulas teóricas ministradas pelos CFCs, a presença do instrutor de trânsito e a freqüência de alunos nas aulas.

**CONSIDERANDO** a competência do DETRAN/SC para delegar o serviço, controlar e fiscalizar os Centros de Formação de Condutores no Estado de Santa Catarina;

**CONSIDERANDO** a informatização do sistema de procedimento de habilitação pelo DETRAN/SC, via WEB/SQL, denominado DetranNET. **RESOLVE**:

**Art. 1º** Instituir o Sistema de Biometria do DETRAN/SC, denominado iBio.

**Parágrafo Único.** O iBio compreende a identificação biométrica dos instrutores e alunos durante a realização das aulas teóricas dos cursos ministrados pelos Centros de Formação de Condutores, indispensáveis à realização dos procedimentos de Habilitação de Condutores, tendo por finalidade precípua o cumprimento, pelos instrutores e alunos, da carga horária exigida pela legislação.

**Art. 2º** Todos os Centros de Formação de Condutores – CFCs em atividade no Estado de Santa Catarina, deverão integrar-se ao sistema DetranNET e iBio, de acordo com o cronograma de implementação definido pelo DETRAN/SC.

**Parágrafo único.** O CFC que não integrar-se ao sistema DetranNET e iBio, no prazo definido no cronograma de implementação, terá suspenso o credenciamento para ministrar aulas teóricas.

#### **DO ACESSO AO SISTEMA DetranNET**

**Art. 3º** Para integração do CFC ao sistema iBio, o DETRAN/SC concederá acesso ao sistema DetranNET para no máximo 03 (três) operadores indicados e vinculados ao CFC, desde que encaminhados os seguintes documentos à Gerência de Informática do DETRAN/SC, via correio, pessoalmente ou por meio da CIRETRAN respectiva:

I - Requerimento de inclusão de Operador DetranNET-iBio, conforme Anexo I;

II - Termo de Compromisso e Responsabilidade do Operador DetranNET-iBio, conforme Anexo II;

III - Cópia do RG e CPF ou CNH;

IV - Comprovação do vínculo empregatício, mediante cópia da anotação na CTPS, no caso de funcionário e/ou cópia do Contrato Social, no caso de sócio/proprietário.

**Art. 4º** Havendo desvinculação do Operador DetranNET-iBio, o CFC deverá solicitar sua exclusão imediatamente pelo e-mail [cfc@detran.sc.gov.br](mailto:cfc@detran.sc.gov.br) e encaminhar o Requerimento à Gerência de Informática do DETRAN/SC, via correio, pessoalmente ou por meio da CIRETRAN respectiva, conforme Anexo III.

#### **DA IMPLEMENTAÇÃO DO SISTEMA iBio**

**Art. 5º** O DETRAN/SC, por meio das respectivas Circunscrições de Trânsito, constatará no CFC a capacidade de alunos em cada sala de aula, nos parâmetros do art. 11, inciso I, do Decreto Estadual 2426/2009. **Parágrafo único.** Realizada a constatação, deverá ser confeccionado o respectivo Auto, conforme modelo constante no Anexo IV, que será assinado pelo funcionário da CIRETRAN responsável pela verificação *in loco* e pelo representante do CFC que acompanhou a constatação.

**Art. 6º** Todos os Instrutores de Trânsito que realizam aulas teóricas nos CFCs**,** devem comparecer na CIRETRAN de seu domicílio ou residência, para coleta de imagem, assinatura e digitais, antes da data definida para implementação do iBio na região em que exercem suas atividades.

**Parágrafo único.** No momento da coleta dos dados referidos no *caput* deste artigo, os Instrutores devem apresentar sua Carteira de Instrutor de Trânsito válida.

**Art. 7º** A implementação do sistema iBio ocorrerá conforme cronograma do Anexo V.

**Art. 8º** O CFC que estiver com suas atividades suspensas, terá seu acesso ao sistema DetranNET e iBio automaticamente bloqueado, até regularização da situação.

#### **DO SISTEMA INFORMATIZADO**

**Art. 9º** Para acesso aos sistemas DetranNET e iBio, o CFC deverá possuir, no mínimo, os seguintes equipamentos:

I - Link de internet com velocidade mínima de 1 Mbps, com IP fixo;

II - Microcomputador instalado e em funcionamento, contendo: Sistema Operacional Windows XP – Service Pack 3, Memória RAM de 1 GB ou superior, Processador 2.0 GHz ou superior, duas entradas USBs Livres, Framework 3.5 SP1, Windows Media Player versão 11 ou superior, Sistema DetranNET instalado e com usuários cadastrados e ativos;

III - Web CAM, com resolução vídeo mínima: 640 X 480, Full-Speed USB compatível com a especificação USB 2.0, Montagem de Recursos: Desktop e CRT base de fixação universal, Recursos de áudio: Microfone integrado com cancelamento de ruído, Sensibilidade do microfone: 47dBV @ 94dBSPL, 1kHz, Microfone Faixa de Freqüência: ~150Hz - 8kHz;

IV - Leitor Biométrico Hamster II – Nitgen, com tecnologia Live Finger Detection.

**Art. 10.** A estação de trabalho não poderá ser do tipo Notebook, salvo nos casos previstos no artigo 22 desta Portaria, quando o DETRAN/SC autorizar a realização de aula teórica em municípios onde não há CFC.

**§ 1º** O CFC deverá possuir, no mínimo, uma estação de trabalho em cada sala de aula, com as especificações definidas.

**§ 2º** O CFC deverá possuir, no mínimo, uma estação de trabalho reserva, contendo as especificações definidas, para os casos de necessidade de troca.

**Art. 11.** É vedada a instalação de qualquer outro tipo de aplicativo ou programa nas estações de trabalho que contiverem instalados os sistemas DetranNET e iBio, tais como MSN e similares, salvo os necessários para ministrar a aula teórica.

**Art. 12.** Quando necessária a manutenção ou troca do computador utilizado para acesso ao sistema iBio, deverá ser solicitada autorização prévia à Gerência de Informática do DETRAN/SC, ao endereço eletrônico [cfc@detran.sc.gov.br](mailto:cfc@detran.sc.gov.br)

**Art. 13.** Poderá o DETRAN/SC exigir outros equipamentos ou especificações técnicas para a liberação dos sistemas, tendo em vista o melhor desempenho das atividades.

#### **DAS AULAS TEÓRICAS**

**Art. 14.** Para ministrar aulas teóricas nos cursos de primeira habilitação, de atualização para renovação da CNH e de reciclagem para condutores infratores, o CFC deverá criar turmas no próprio sistema DetranNET, informar o instrutor de trânsito devidamente credenciado que ministrará as aulas, cumprir todos os parâmetros fixados nesta Portaria e legislação em vigor, observar a quantidade de alunos permitidos para a sala de aula e atender aos seguintes critérios:

I - A hora/aula terá duração de 50 (cinquenta) minutos;

II - No curso teórico-técnico o aluno não poderá frequentar mais de 5 (cinco) hora/aula por dia, salvo aos sábados, quando poderá frequentar até 10 (dez) hora/aula e, nos cursos de atualização para renovação da CNH e de reciclagem para condutores infratores, não poderá frequentar mais de 10 (dez) hora/aula por dia.

III - O instrutor de trânsito que for também diretor de ensino ou diretor geral, somente poderá ministrar o máximo de 5 (cinco) hora/aula por dia. **Art. 15.** Antes do início do curso, o operador do sistema deverá certificar-se que o candidato coletou a imagem, digitais e assinatura junto à Circunscrição de Trânsito, bem como, realizou e foi aprovado no exame de aptidão física e mental e avaliação psicológica, quando necessários no processo de habilitação, com resultados cadastrados no sistema DetranNET.

**Art. 16.** Para frequentar o curso de reciclagem o condutor deverá cumprir, na ordem, as seguintes etapas:

I - Entregar a CNH no setor competente, onde receberá o Termo de Liberação para Realização de Curso de Reciclagem, conforme Anexo VI;

II - Apresentar o Termo de Liberação para Realização do Curso de Reciclagem na Circunscrição de Trânsito para coleta de imagem, digitais e assinatura;

III - Comparecer ao CFC para matrícula no curso de reciclagem para condutor infrator.

**Art. 17.** Para criação de turma, serão considerados os seguintes parâmetros:

I - Bloco de aulas é a totalidade de hora/aula ministradas ininterruptamente, sem intervalos;

II - O bloco de aulas deverá conter, no máximo, 03 hora/aula;

III - Após um bloco de 02 hora/aula ou 3 hora/aula, será necessário intervalo mínimo de 15 (quinze) minutos para o próximo bloco;

IV - Após um bloco de 01 hora/aula, será necessário intervalo mínimo de 05 (cinco) minutos para o próximo bloco, caso este seja de 01 hora/aula ou 02 hora/aula;

V - Após um bloco de 01 hora/aula será necessário intervalo mínimo de 15 (quinze) minutos para o próximo bloco, caso este seja de 03 hora/aula.

**Art. 18.** O operador do CFC deverá cadastrar a turma no sistema DetranNET, informando os dados solicitados pelo sistema, conforme Manual do Operador DetranNET-iBio a ser entregue no momento da implementação do sistema no CFC.

**Art. 19.** O bloco de aula poderá ser cadastrado no sistema até 1 hora antes do horário previsto para o início.

**Parágrafo único.** O bloco de aula poderá ser aberto 20 (vinte) minutos antes do horário marcado para início.

**Art. 20.** O início da aula ocorrerá somente no horário previamente agendado, com tolerância de 5 (cinco) minutos para validação biométrica.

**Parágrafo único.** Havendo validação biométrica no período compreendido entre o horário de início da aula e o prazo de tolerância, a aula consequentemente se estenderá por 50 (cinquenta) minutos após a última validação biométrica realizada.

**Art. 21.** A substituição, inclusão ou exclusão de instrutor e aluno na aula teórica já cadastrada poderá ocorrer até a abertura da aula, desde que, no momento da substituição, inclusão ou exclusão, haja conexão ativa com a internet e DetranNET, para sincronização de dados entre os sistemas.

**Parágrafo único.** A substituição, inclusão ou exclusão, a que se refere o *caput* deste artigo, poderá ser feita pelo operador DetranNET/CFC.

**Art. 22.** Nos casos em que o DETRAN/SC autorizar a realização de cursos teóricos em municípios onde não há CFC, conforme artigo 5º, §§ 4º e 5º do Decreto Estadual 2426/2010, não poderão ser incluídos, excluídos ou substituídos instrutor e alunos, tendo em vista que a lista nominativa é previamente aprovada pelo Órgão de Trânsito.

**§ 1º** Para ministrar a aula, conforme *caput* deste artigo, o instrutor deverá conectar o computador à internet, no mínimo 1 hora antes do início da aula. Após a sincronização do iBio, desde que o computador

não seja desligado, o controle de freqüência funcionará independentemente do link de internet.

**§ 2º** A estação de trabalho utilizada na realização de aula teórica em municípios onde não há CFC deverá ter instalado o iBio e possuir as configurações dispostas no artigo 9º desta Portaria, com exceção de IP fixo.

**§ 3º** A estação de trabalho do tipo notebook somente poderá ser utilizada para realização de cursos no caso previsto no *caput* deste artigo.

**Art. 23.** A confirmação da presença do instrutor e aluno será feita a cada bloco, no início e no final, com a conferência e validação da digital coletada no Órgão de Trânsito.

**Parágrafo único.** O aluno ou instrutor com impossibilidade permanente ou temporária de digital terá sua frequência e comparecimento controlados e validados por meio de confrontação da imagem colhida no DETRAN/SC com as imagens a serem colhidas em substituição à biometria.

**Art. 24.** A validação da digital do instrutor o habilita a ministrar a aula e a validação da digital do aluno o habilita a frequentá-la.

**§ 1º** Não sendo validada a digital do instrutor ou do aluno, proceder-se-á a validação pelo número do CPF - desde que o instrutor esteja cadastrado e o aluno matriculado na turma - sujeita a confirmação posterior.

**§ 2º** A não validação da digital e do CPF impossibilita o instrutor a ministrar a aula e o aluno a frequentá-la.

**Art. 25.** Para controle da presença em sala de aula, além da validação prevista no artigo 23 desta Portaria, o sistema sorteará alunos e instrutor para fiscalização.

**§ 1º** Na fiscalização serão coletadas, para conferência, a digital e a imagem do aluno ou instrutor.

**§ 2º** A fiscalização será feita a cada bloco de aula e a pessoa escolhida para fiscalização terá 10 (dez) minutos para atender ao solicitado.

**§ 3º** O não atendimento da fiscalização pelo instrutor, invalida o bloco de aula e, pelo aluno, considera-o ausente no bloco de aula.

**§ 4º** A não validação da fiscalização não obsta a continuidade da aula, porém, a confirmação da presença e a validação da aula dependem de auditoria do DETRAN/SC.

**Art. 26.** Após implementação do sistema iBio, todos os alunos terão sua frequência controlada por este sistema e o Certificado será gerado eletronicamente pelo sistema DetranNET.

**§ 1º** O CFC deverá imprimir o Certificado, arquivando uma via e entregando outra ao aluno.

**§ 2º** O DETRAN/SC verificará a realização e aprovação do aluno no curso pelo sistema informatizado, dispensada a apresentação impressa do Certificado ao Órgão de Trânsito.

**Art. 27.** Na data de implementação do sistema iBio, o CFC deverá fornecer à equipe de implementação deste sistema, listagem de alunos matriculados em curso teórico em andamento, para os quais a frequência

continuará sendo controlada de forma manual e o certificado deverá ser encaminhado ao Órgão de Trânsito.

**Parágrafo único.** A listagem, na forma de tabela do Excel, contendo nome, CPF e RENACH do aluno, deverá ser entregue na forma impressa, com assinatura do Diretor Geral e Diretor de Ensino, e na forma eletrônica, gravada em CD.

**Art. 28.** As aulas do curso de reciclagem poderão ser ministradas com o curso de primeira habilitação, nos módulos de legislação de trânsito, direção defensiva e noções de primeiro socorros, com o cumprimento da carga horária prevista destes módulos no curso de primeira habilitação e ministrar mais 06 hora/aula, em turma exclusiva, referente ao módulo de relacionamento interpessoal.

**Parágrafo único.** Poderá ser cadastrada turma exclusiva para o curso de reciclagem, com a carga horária e matérias específicas.

### **DA EMISSÃO DO CERTIFICADO**

**Art. 29.** O certificado de conclusão do curso teórico-técnico somente estará disponível para emissão e impressão, quando o aluno obtiver 100% (cem por cento) da frequência validada pelo sistema iBio, e 70% (setenta por cento) de aproveitamento conforme informação inserida no sistema pelo instrutor.

**Art. 30.** O certificado de conclusão do curso de Atualização para Renovação da CNH somente estará disponível para emissão e impressão, quando o aluno obtiver 100% (cem por cento) da freqüência validada pelo sistema iBio.

**Art. 31.** O certificado de conclusão do curso de Reciclagem para condutores infratores somente estará disponível para emissão e impressão, quando o aluno obtiver 100% (cem por cento) da freqüência validada pelo sistema iBio e 70% (setenta por cento) de aproveitamento conforme informação inserida no sistema pelo instrutor.

#### **DAS DISPOSIÇÕES FINAIS**

**Art. 32.** A vinculação do aluno ao CFC opera-se com a confirmação da matrícula por meio de coleta da digital no CFC, pelo sistema iBio.

**Art. 33.** A desvinculação do aluno deverá ser feita pelo próprio CFC, não suprimindo a competência do DETRAN/SC de fazê-la em casos excepcionais.

**Parágrafo único.** No caso de suspensão ou cassação das atividades do CFC a desvinculação será realizada automaticamente pelo sistema.

**Art. 34.** A Web CAM, quando da realização das aulas teóricas, deverá permanecer ligada e corretamente posicionada, permitindo visualização dos alunos em sala de aula.

**Art. 35.** Antes do início do curso, o candidato ou condutor deverá coletar a imagem, digitais e assinatura junto à Circunscrição de Trânsito, bem como, realizar e ser aprovado no exame de aptidão física e mental e avaliação psicológica, quando necessários no processo de habilitação, com resultados cadastrados no sistema DetranNET.

**Art. 36.** Nos casos de indisponibilidade do sistema, por falta de energia elétrica e/ou acesso a internet, o CFC deverá adotar as seguintes providências:

I – Registrar o fato imediatamente pelo telefone nº 08007712422;

II - Adotar lista manual de frequência dos alunos e encaminhá-la à Gerência de Habilitação para posterior confirmação de presença dos alunos e validação da aula;

III – Comprovar os motivos da indisponibilidade do sistema, apresentando:

a) Declaração da companhia fornecedora, no caso de falta de energia elétrica;

b) Declaração do respectivo provedor, no caso de falta de conectividade à internet.

**Art. 37.** No caso de indisponibilidade do sistema DetranNET, o CFC deverá encaminhar imediatamente e-mail para [cfc@detran.sc.gov.br](mailto:cfc@detran.sc.gov.br) informando a ocorrência da situação.

**Art. 38.** Os parâmetros de limitação das atividades dos Centros de Formação de Condutores, quanto aos cursos teóricos, são os previstos na legislação de trânsito, no Decreto Estadual que regulamenta a atividade dos CFCs, nesta Portaria e em outros atos da Direção do DETRAN/SC e serão inseridos no sistema.

**Art. 39.** Os casos omissos serão resolvidos pela Direção do DETRAN/SC.

**Art. 40.** Esta Portaria entra em vigor na data de sua publicação.

**PUBLIQUE-SE, REGISTRE-SE E CUMPRA-SE.**

Florianópolis, 28 de junho de 2010.

**Vanderlei Olívio Rosso Diretor do DETRAN/SC**

## **ANEXOI**

## REQUERIMENTO DE INCLUSÃO

## **OPERADOR DetranNET - iBio**

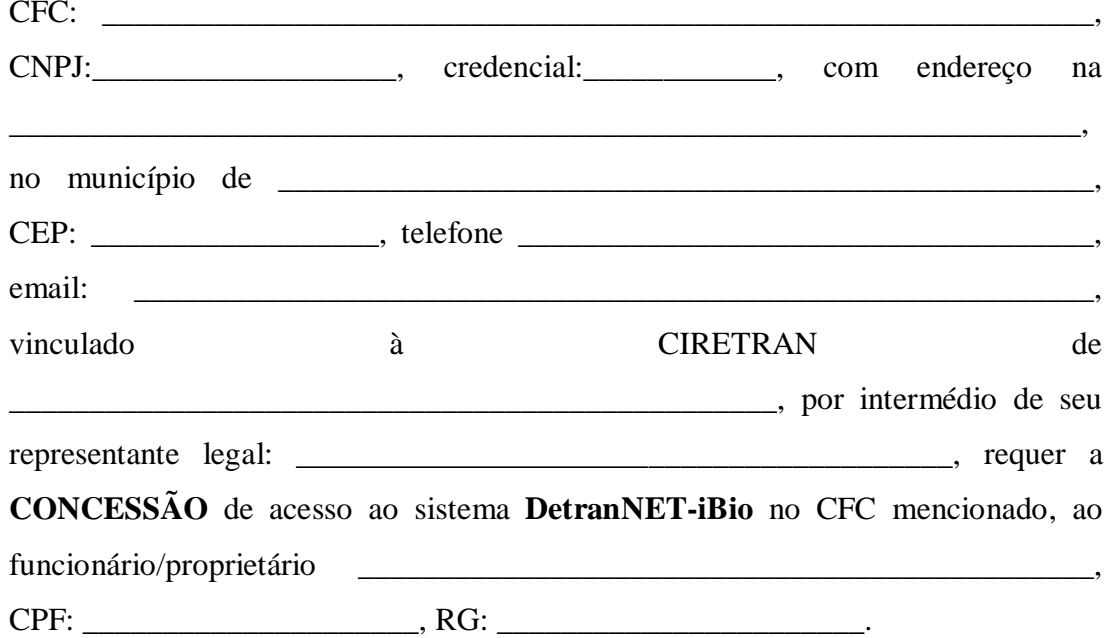

 $\overbrace{\qquad \qquad }$   $\overbrace{\qquad \qquad }$   $\overbrace{\qquad \qquad }$   $\overbrace{\qquad \qquad }$ 

 $\overline{a}$ 

Assinatura do proprietário do CFC

Ξ

## **ANEXO II**

## **TERMO DE COMPROMISSO E RESPONSABILIDADE**

### **DO OPERADOR DetranNET-iBio**

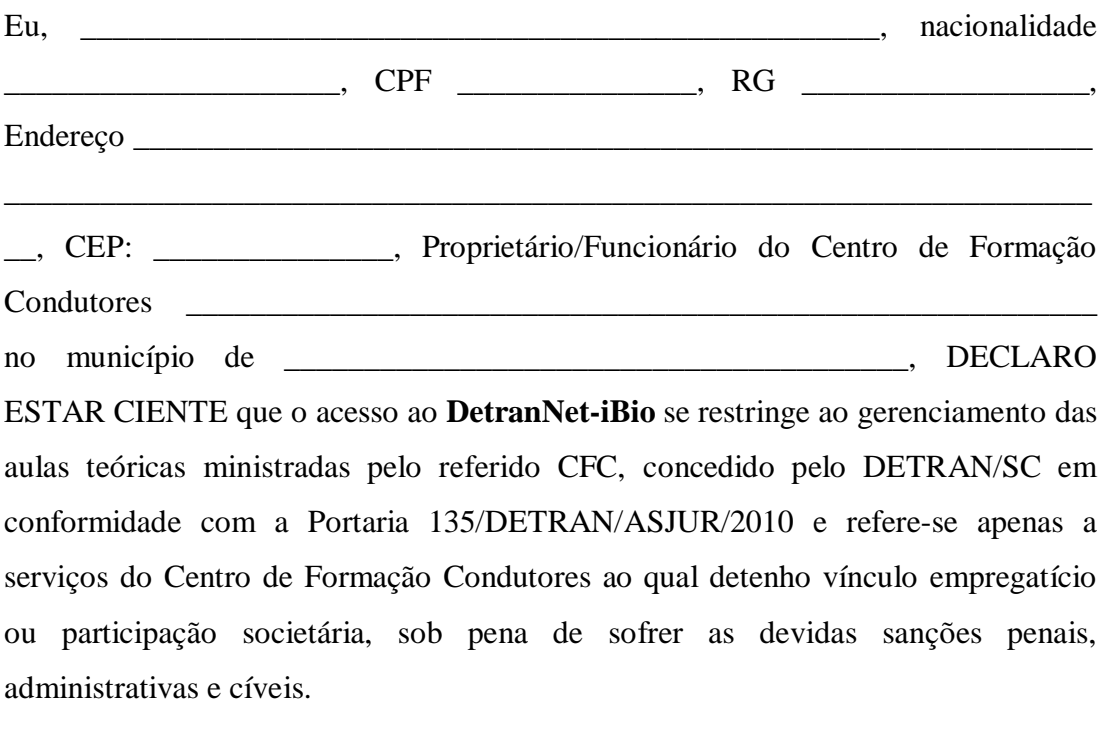

\_\_\_\_\_\_\_\_\_\_\_\_\_\_\_\_\_\_\_\_\_\_/SC, \_\_\_\_\_\_\_\_\_\_\_\_\_\_\_\_\_\_\_\_

\_\_\_\_\_\_\_\_\_\_\_\_\_\_\_\_\_\_\_\_\_\_\_\_\_\_\_\_\_\_\_\_\_\_\_\_\_\_\_\_\_\_\_\_ assinatura

## **ANEXO III**

## REQUERIMENTO DE EXCLUSÃO

## **OPERADOR DetranNET - iBio**

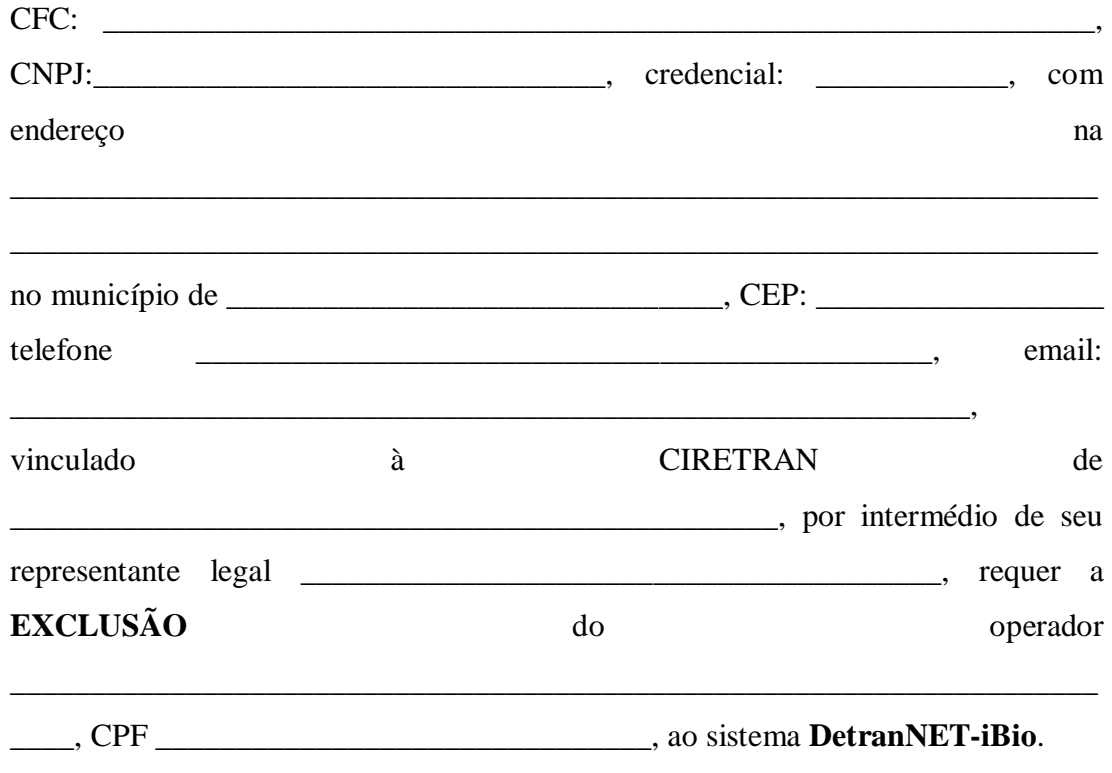

Assinatura do proprietário do CFC

### **ANEXO IV**

## **AUTO DE CONSTATAÇÃO DE CAPACIDADE DE SALA DE AULA NO CFC PARA IMPLEMENTAÇÃO DO SISTEMA iBio**

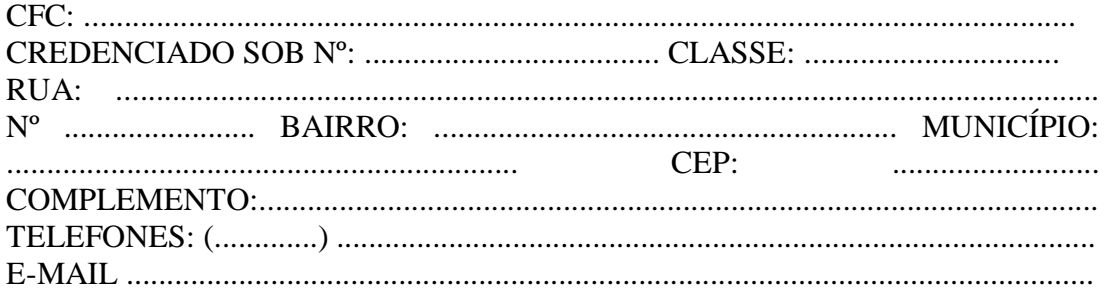

**DA CAPACIDADE DA SALA DE AULA: (**LIMITE 45 ALUNOS em cada sala)

Para definição da capacidade do número de alunos por sala de aula, devem ser utilizadas as seguintes fórmulas:

a)  $x - 2, 5 = y$ 

b)  $y / 1,3 = z$ 

Legenda:

x = metragem total da sala de aula.

y = metragem total da sala de aula descontado o espaço destinado ao professor.

 $z =$  capacidade de alunos na sala de aula.

Observação: o resultado de "z" deve ser arredondado para baixo, no caso de número decimal (número não inteiro, p. ex. 27,85).

#### **Sala de aula 1**

Metragem total da sala de aula = ............... m² Capacidade de alunos = ...............

### **Sala de aula 2**

Metragem total da sala de aula = ............... m² Capacidade de alunos = ................

Local/data:...................................................................................................................

#### \_\_\_\_\_\_\_\_\_\_\_\_\_\_\_\_\_\_\_\_\_\_\_\_\_\_\_\_\_\_ \_\_\_\_\_\_\_\_\_\_\_\_\_\_\_\_\_\_\_\_\_\_\_\_\_\_\_\_\_\_\_ **DETRAN/SC – REPRESENTANTE CFC** - **REPRESENTANTE**

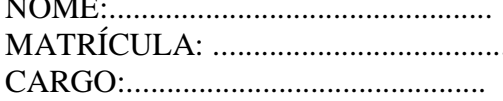

# NOME:................................................ NOME: ....................................... MATRÍCULA: ..................................... CARGO ....................................

## **ANEXO V**

# **CRONOGRAMA DE IMPLEMENTAÇÃO DO SISTEMA iBio**

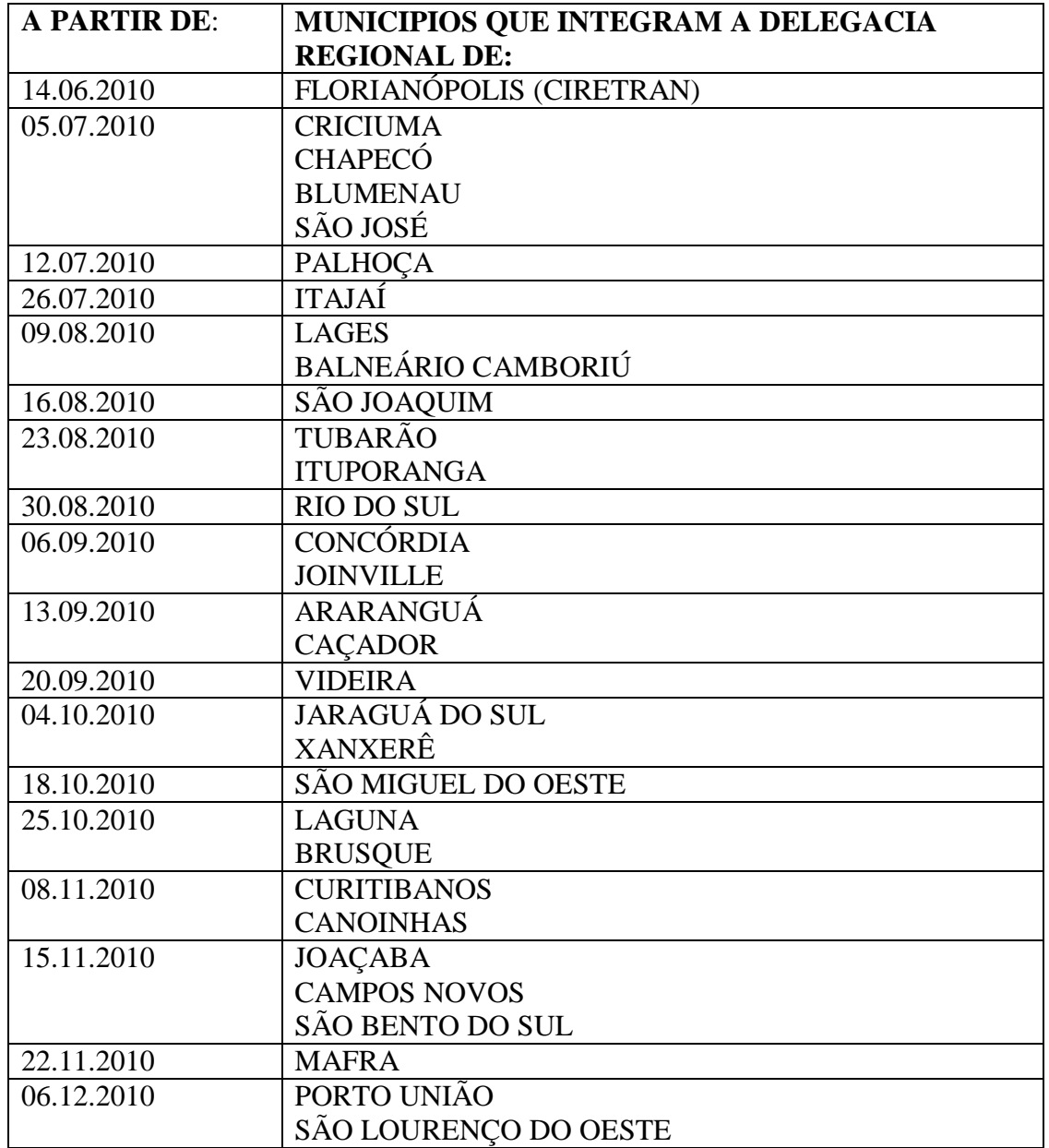

## **ANEXO VI**

## **TERMO DE LIBERAÇÃO PARA REALIZAÇÃO DE CURSO DE RECICLAGEM**

O Condutor \_\_\_\_\_\_\_\_\_\_\_\_\_\_\_\_\_\_\_\_\_\_\_\_\_\_\_\_\_\_\_\_\_\_\_\_\_\_\_\_\_\_\_\_\_\_\_\_\_\_, portador do CPF n° \_\_\_\_\_\_\_\_\_\_\_\_\_\_\_**,** habilitação nº de registro \_\_\_\_\_\_\_\_\_\_\_\_\_\_\_\_\_\_\_, compareceu no Setor de Imposição de Penalidades e deu início ao cumprimento das penalidades previstas no artigo \_\_\_\_\_\_ do CTB, e está liberado para realização do Curso de Reciclagem, o qual tem carga horária de 30 (trinta) horas aulas, conforme Resolução 168/2004 do CONTRAN.

Após a referida liberação, o condutor deve dirigir-se à CIRETRAN para captura de imagem, assinatura e digitais, apresentando o presente Termo, e somente após a realização destes procedimentos poderá comparecer ao Centro de Formação de Condutores para início do curso.

LOCAL/DATA: \_\_\_\_\_\_\_\_\_\_\_\_\_\_\_\_\_\_\_\_\_\_\_\_\_\_\_\_\_\_\_\_\_\_\_\_\_\_\_\_\_\_\_\_\_\_\_\_\_\_\_

**NOME DO FUNCIONÁRIO SETOR**

**\_\_\_\_\_\_\_\_\_\_\_\_\_\_\_\_\_\_\_\_\_\_\_\_\_\_\_\_**